## Lab 5 – Wood Cabinet Estimator

Maximum Points  $= 10$ 

The purpose of this lab is to implement the Visual Basic code for a Windows-based GUI and to introduce decision statements in VB to calculate estimated wood cost for a job bid. The GUI will consist of one picture box, a text box for the user to enter the number of linear feet, 3 radio buttons for identifying the type of wood, a label to display the total cost and two buttons for calculating the result and clearing the screen. [shown on the side.]

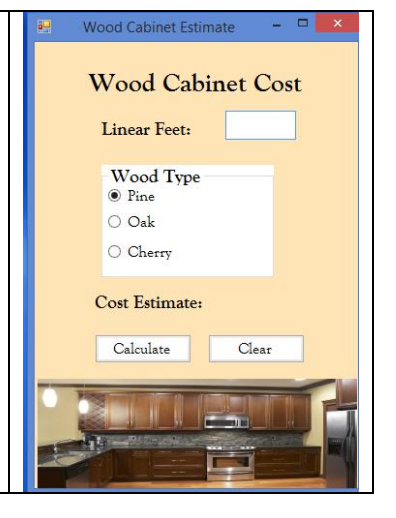

Test your program frequently and TEST WHAT YOU SUBMIT.

(Due before 5 pm on Saturday, February 14, 2014) Submit your files containing your program and design by zipping up the Project folder into a file named lab5-ws.zip where ws are your initials. Upload the file to the dropbox in CougarView.

NOTE: Documentation must include

A) Program block:

' PROGRAM: program name ' AUTHOR: your name (give credit for any code that is not yours) **DATF** date of creation ' PURPOSE: detailed description of program .\*\*\*\*\*\*\*\*\*\*\*\*\*\*\*\*\*\*\*\*\*\*\*\*\*\* B) Every subroutine

'detailed description of the subroutine's function (give credit for any code that is not yours)

Grades are determined using the following scale:

- Runs correctly..…………………:\_\_\_/2
- Correct output……..……………:\_\_\_/2
- Design of output..........................\_\_\_/1.5
- Design of logic…………………:\_\_\_/2
- Standards……………………….:\_\_\_/1.5
- Documentation.………………...:\_\_\_/1

[Grading Rubric](http://csc.colstate.edu/summers/NOTES/1301/Grading-Rubric-Programs.htm) [\(Word document\)](http://csc.colstate.edu/summers/NOTES/1301/Grading-Rubric-Programs.doc)